Федеральное государственное бюджетное образовательное учреждение высшего образования «Воронежский государственный аграрный университет имени императора Петра I»

Гуманитарно-правовой факультет

Кафедра информационного обеспечения и моделирования агроэкономических систем

Утверждаю: Заведующий кафедрой \_\_\_\_\_\_\_\_\_\_\_\_\_\_\_\_\_\_\_\_\_\_\_\_\_\_\_\_\_

профессор А.В. Улезько

# **ФОНД ОЦЕНОЧНЫХ СРЕДСТВ**

по дисциплине **Б1.В.ОД.13 WEB-ДИЗАЙН** 

Направление подготовки: **Академический бакалавриат 44.03.04 Профессиональное обучение (по отраслям)**

Профиль: **Информатика, вычислительная техника и компьютерные технологии**

## Содержание

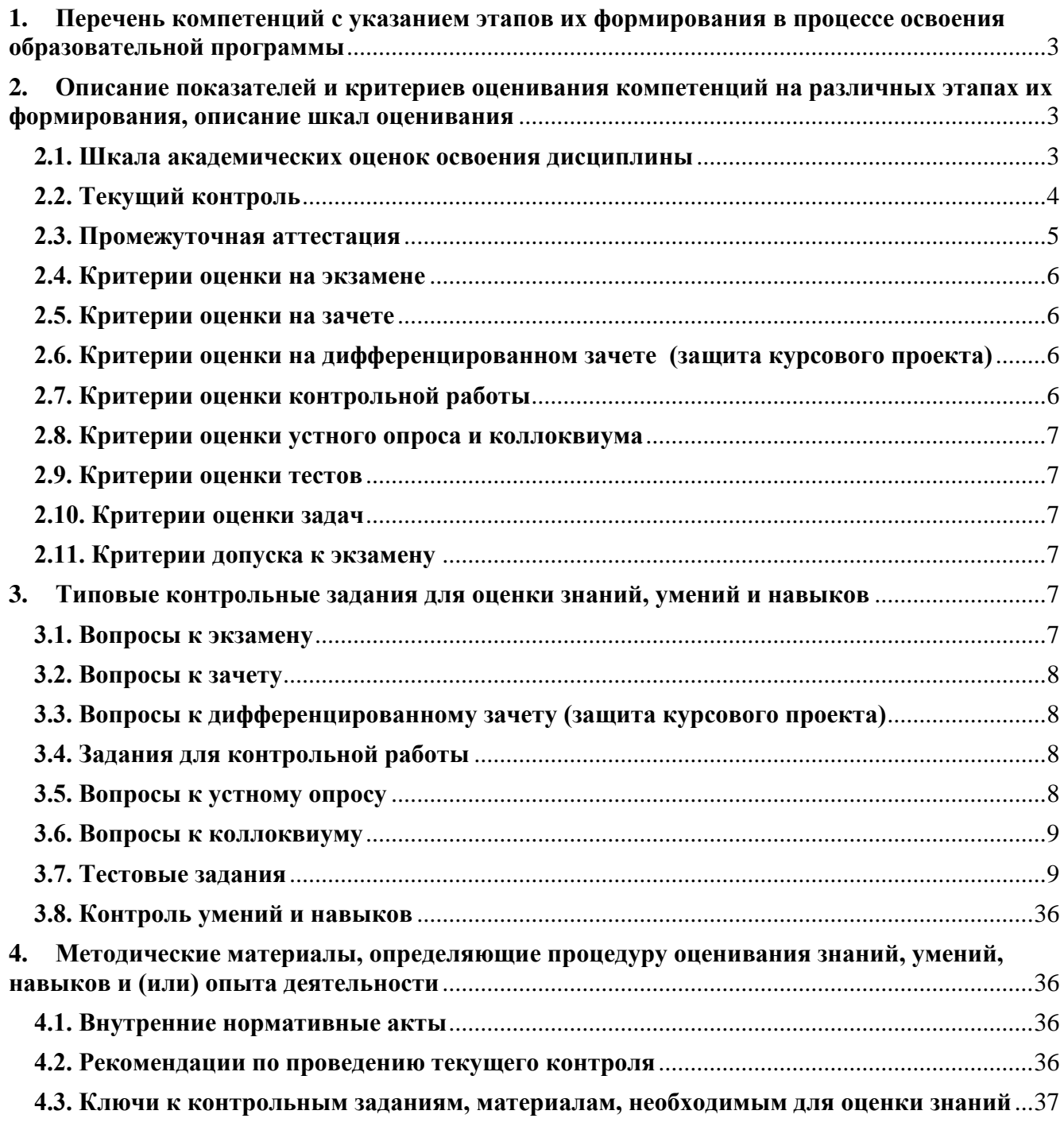

## <span id="page-2-0"></span>**1. Перечень компетенций с указанием этапов их формирования в процессе освоения образовательной программы**

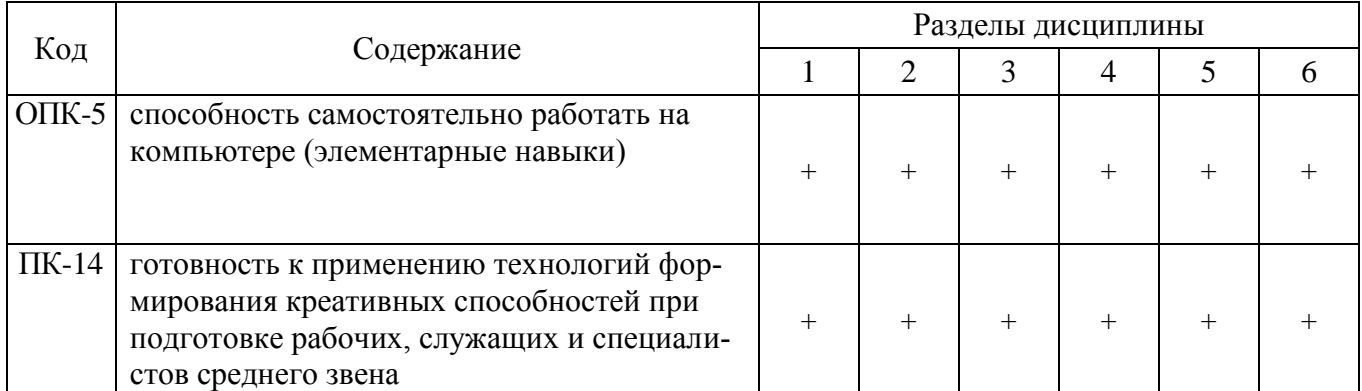

#### <span id="page-2-1"></span>**2. Описание показателей и критериев оценивания компетенций на различных этапах их формирования, описание шкал оценивания**

## **2.1. Шкала академических оценок освоения дисциплины**

<span id="page-2-2"></span>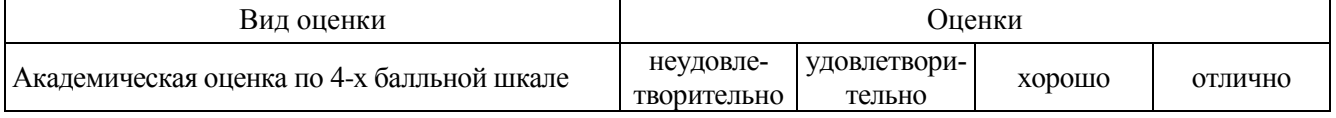

<span id="page-3-0"></span>

| Код        | Планируемые результаты                                                                                                    | Разделы<br>ДИСЦИПЛИНЫ | Содержание<br>требований в<br>разрезе разделов<br>дисциплины | Технология<br>формирования                           | Форма<br>оценочного<br>средства<br>(контроля) | Уровни                                                |                                                       |                                                       |
|------------|----------------------------------------------------------------------------------------------------|-----------------------|--------------------------------------------------------------|------------------------------------------------------|-----------------------------------------------|-------------------------------------------------------|-------------------------------------------------------|-------------------------------------------------------|
|            |                                                                                                    |                       |                                                              |                                                      |                                               | пороговый<br>(удовл.)                                 | повышенный<br>(хорошо)                                | высокий<br>(отлично)                                  |
|            | Знать:<br>- основы web-дизайна.<br>Уметь:<br>- применять различные инструмен-<br>ОПК-5 тальные средства для разработки<br>web-страниц и web-узлов.<br>Иметь навыки:<br>- тестирования, редактирования и<br>сопровождения web-узлов                                                                                                    | 1, 2, 3, 4,<br>5, 6,  | Сформированные<br>знания, умения и<br>навыки                 | Аудиторные<br>занятия,<br>самостоятельна<br>я работа | Устный опрос,<br>тестирование                 | Вопросы из<br>раздела 3.5<br>Тесты из<br>раздела 3.7. | Вопросы из<br>раздела 3.5<br>Тесты из<br>раздела 3.7. | Вопросы из<br>раздела 3.5<br>Тесты из<br>раздела 3.7. |
| $\Pi$ K-14 | Знать:<br>-о проблемах и направлениях раз-<br>вития программных средств, приме-<br>няемых в web-технологиях.<br>Уметь:<br>- ориентироваться в современных<br>web-технологиях, их возможностях,<br>перспективах развития;<br>- осуществлять выбор средств и<br>методов для решения задач, возни-<br>кающих при создании и оформлении<br>сайтов.<br>Иметь навыки:<br>- использования инструментов со-<br>здания и оформления web-ресурсов<br>- использования специальной лите-<br>ратуры в изучаемой предметной об-<br>ласти. | 1, 2, 3, 4,<br>5, 6,  | Сформированные<br>знания, умения и<br>навыки                 | Аудиторные<br>занятия,<br>самостоятельна<br>я работа | Устный опрос.<br>тестирование                 | Вопросы из<br>раздела 3.5<br>Тесты из<br>раздела 3.7. | Вопросы из<br>раздела 3.5<br>Тесты из<br>раздела 3.7. | Вопросы из<br>раздела 3.5<br>Тесты из<br>раздела 3.7. |

**2.2. Текущий контроль**

<span id="page-4-0"></span>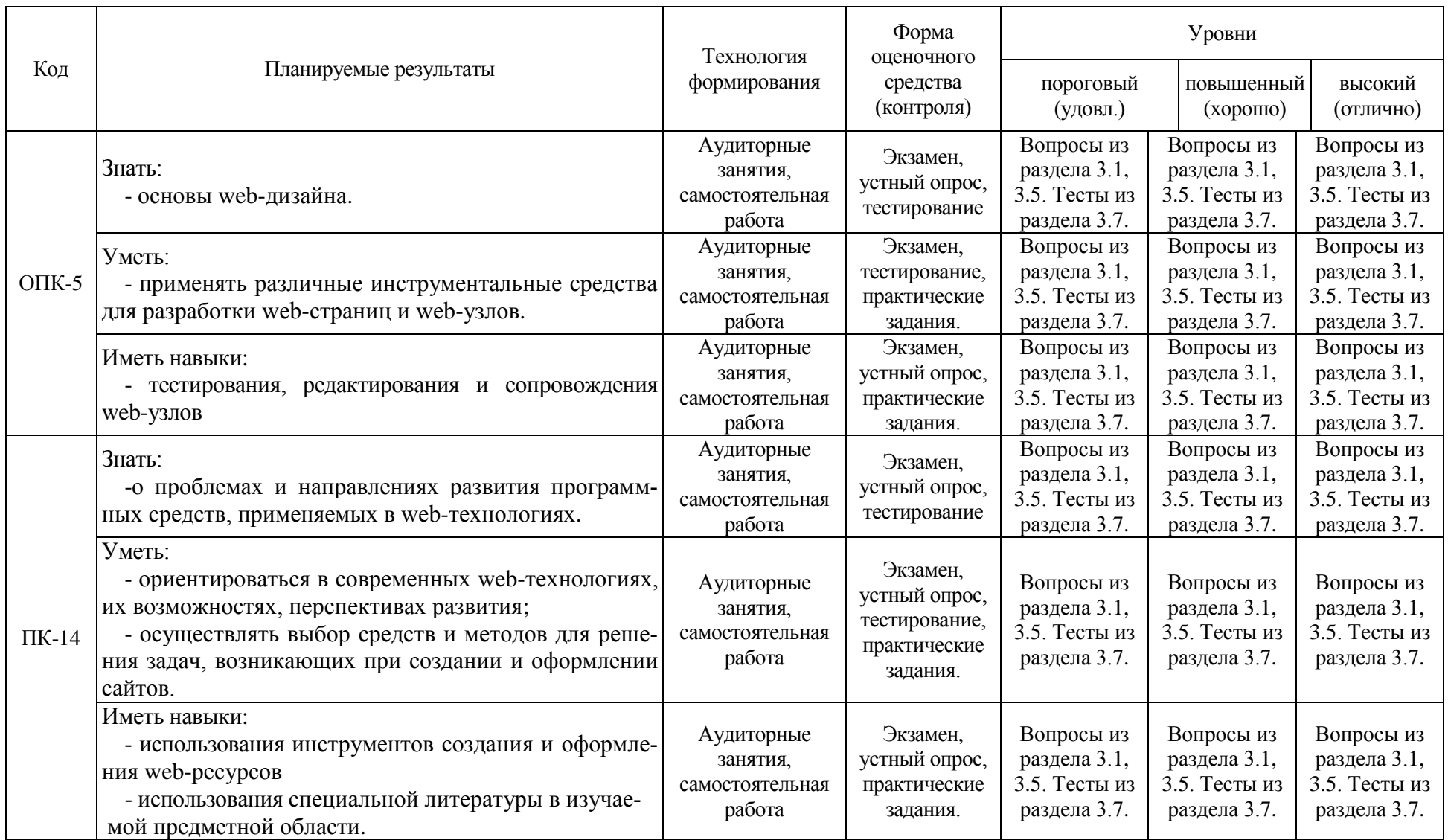

## **2.3. Промежуточная аттестация**

<span id="page-5-0"></span>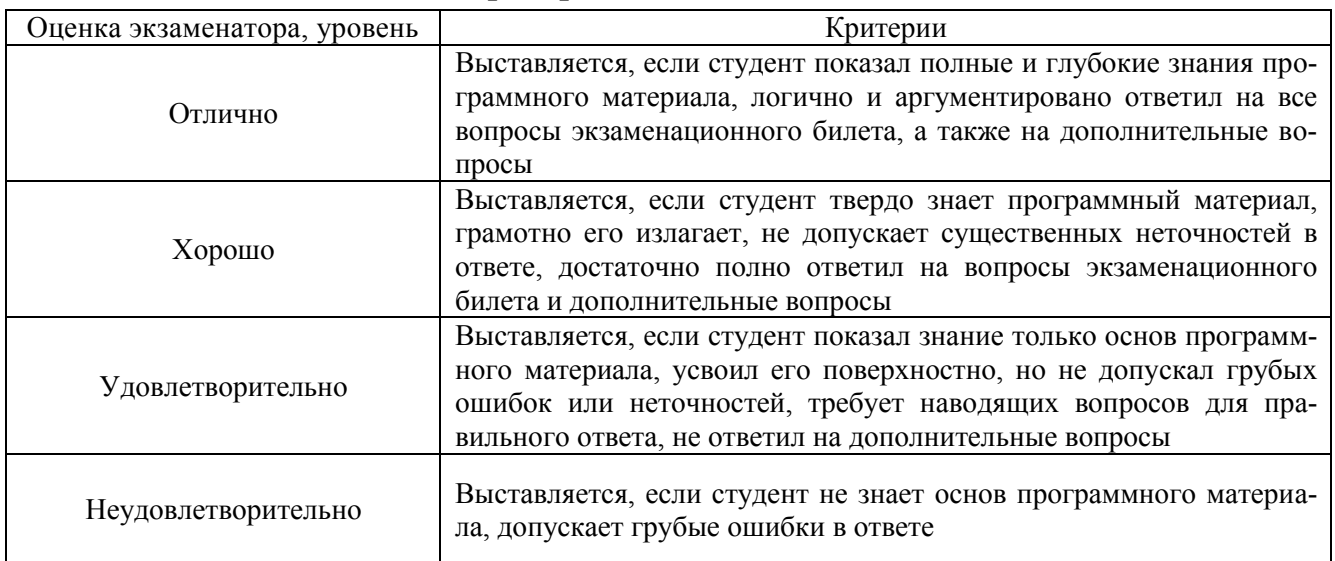

## **2.4. Критерии оценки на экзамене**

## **2.5. Критерии оценки на зачете**

<span id="page-5-2"></span><span id="page-5-1"></span>Не предусмотрен

## **2.6. Критерии оценки на дифференцированном зачете (защита курсового проекта)**

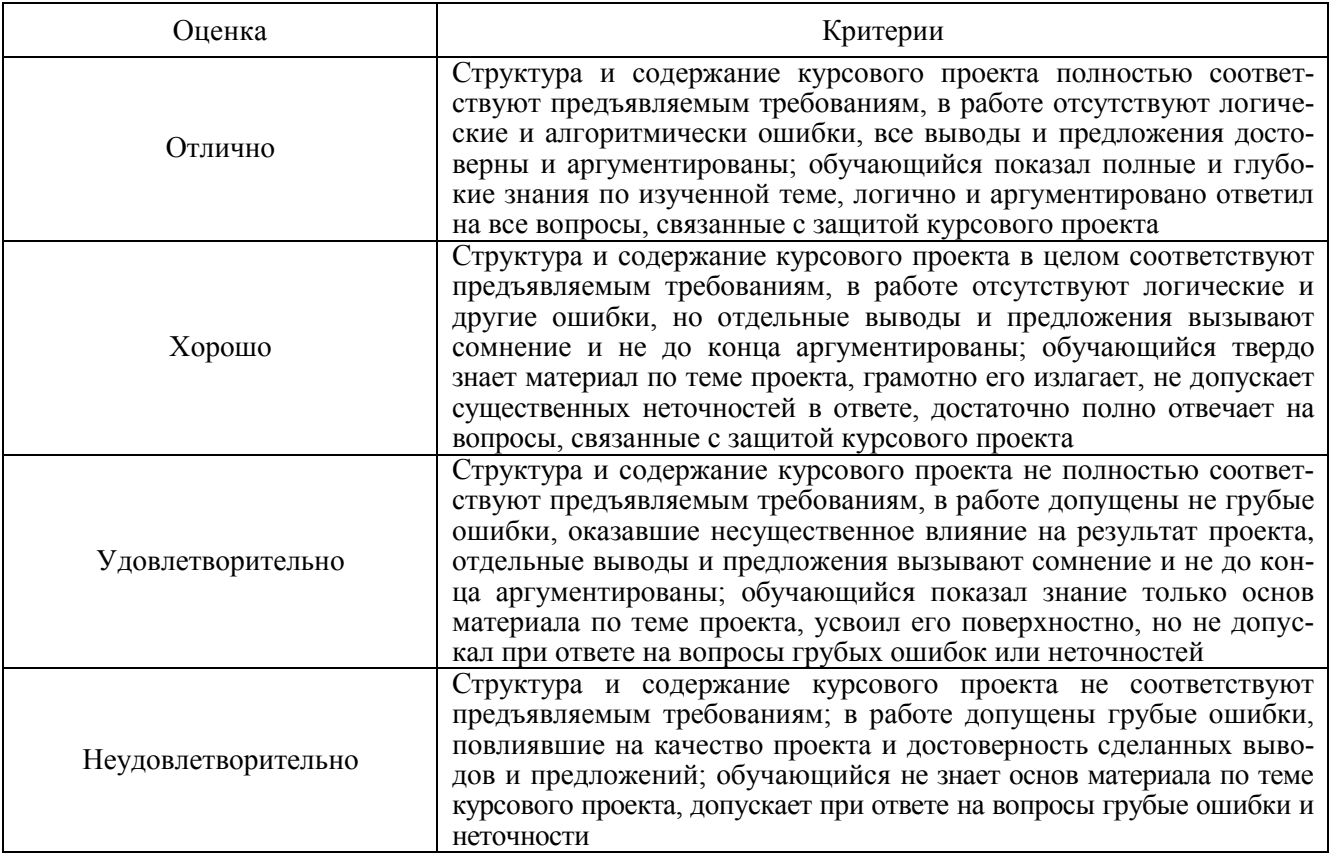

## **2.7. Критерии оценки контрольной работы**

<span id="page-5-3"></span>Не предусмотрен

#### **2.8. Критерии оценки устного опроса и коллоквиума**

<span id="page-6-0"></span>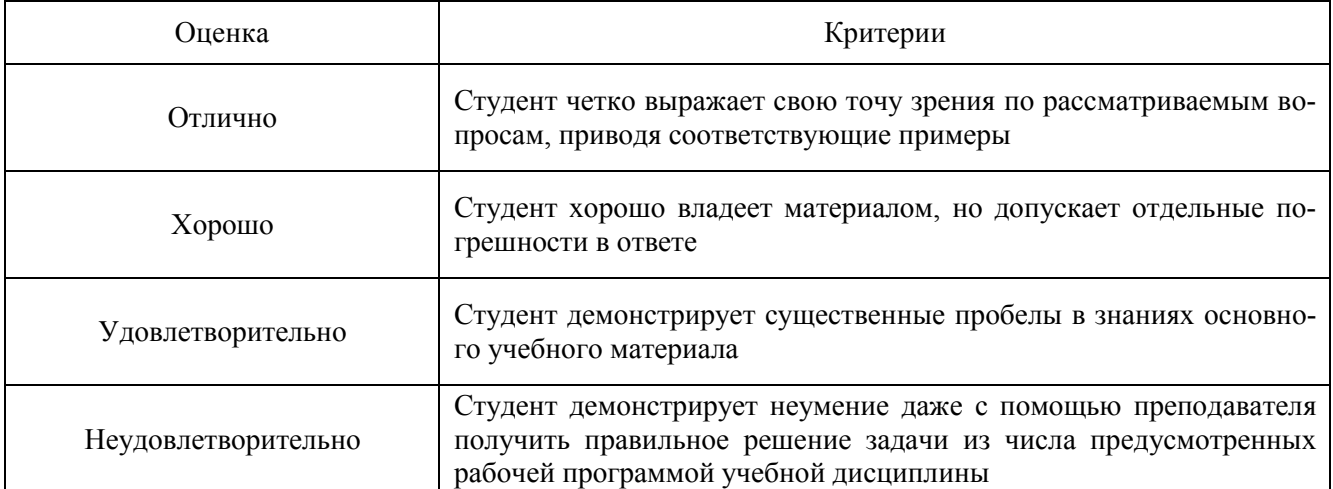

<span id="page-6-1"></span>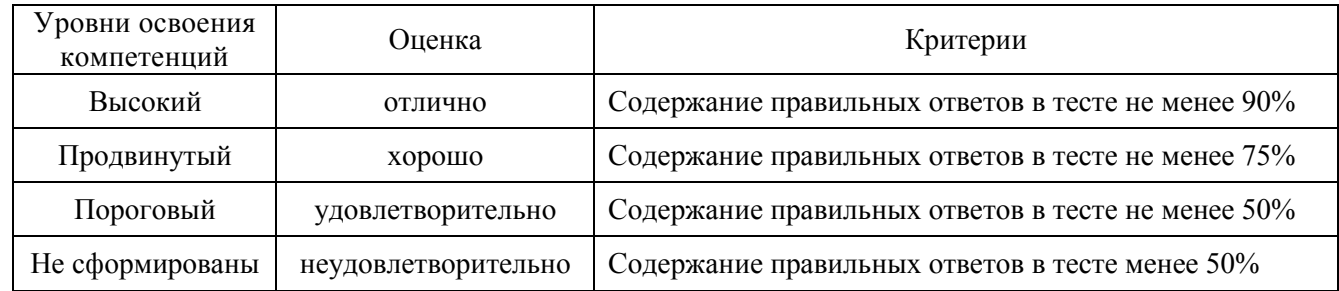

## **2.9. Критерии оценки тестов**

#### **2.10. Критерии оценки задач**

<span id="page-6-2"></span>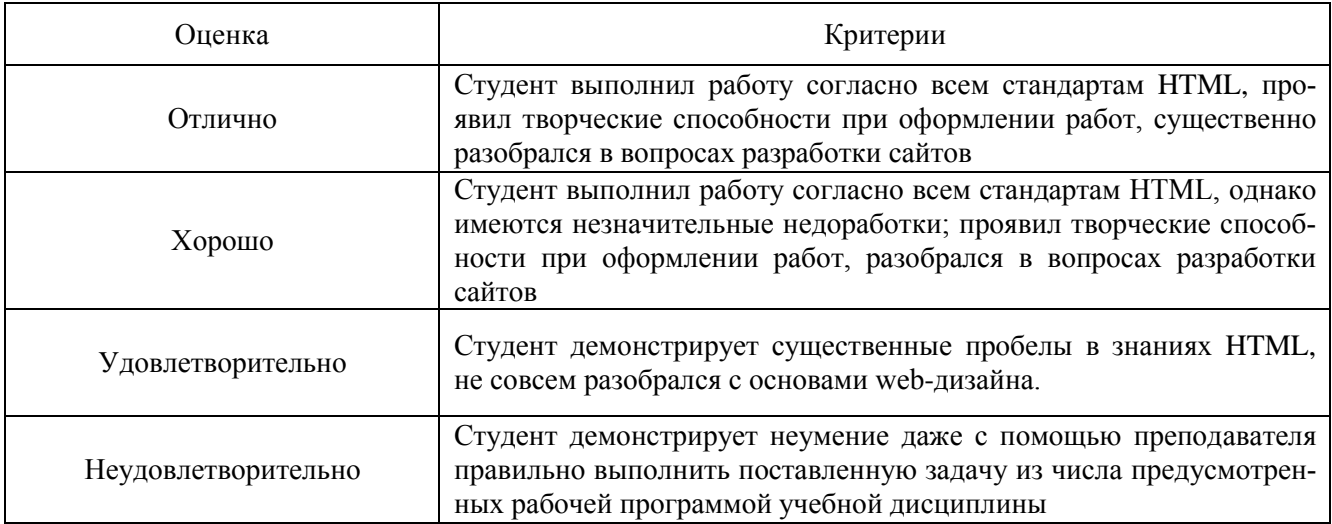

## **2.11. Критерии допуска к экзамену**

<span id="page-6-4"></span><span id="page-6-3"></span>Выполнение плана лабораторных занятий

## **3. Типовые контрольные задания для оценки знаний, умений и навыков**

#### **3.1. Вопросы к экзамену**

- <span id="page-6-5"></span>1. Виды сайтов. Их структура.
- 2. Встраивание изображений в HTML-документ (фоновые изображения, выравнивание изображений, рамка, альтернативный текст, изображение-ссылка).
- 3. Графика на web-странице.
- 4. Использование цвета при создании web-документа.
- 5. Макетирование web-страницы с помощью таблиц.
- 6. Мультимедиа и внедренные объекты в гипертекстовый документ.
- 7. Обзор средств разработки web-страниц и доступа к информационным ресурсам.
- 8. Оптимизация графики для web.
- 9. Организация и навигации сайта.
- 10. Организация связных документов, использование ссылок.
- 11. Организация списков (нумерованные, маркированные, определений, вложенные).
- 12. Основные понятия HTML (тэги и их параметры).
- 13. Основы макетирования и дизайна HTML.
- 14. Предмет задачи и содержание курса «Web-дизайн»
- 15. Принципы и организация сети Интернет
- 16. Протокол TCP/IP
- 17. Размещение (хостинг) и регистрация нового сайта.
- 18. Системное сетевое программное обеспечение
- 19. Службы Интернета
- 20. Современные web-технологии.
- 21. Создание фреймовой структуры документов (плюсы и минусы, реализация).
- 22. Способы адресации компьютеров в сети
- 23. Структура HTML-документа.
- 24. Таблицы в HTML-документах.
- 25. Форматирование документа (абзацы, цитаты, слои, комментарии, перевод строки, горизонтальные линии).
- 26. Форматирование текста (логическое и физическое, специальные символы).
- <span id="page-7-0"></span>27. Язык разметки гипертекстовых документов (HTML): сущность, историческая справка, будущее.

#### **3.2. Вопросы к зачету**

Не предусмотрен

#### **3.3. Вопросы к дифференцированному зачету (защита курсового проекта)**

<span id="page-7-1"></span>1. Проверка знаний по материалам первой главы в соответствии с индивидуальной темой курсового проекта

- 2. Проверка знаний предметной области
- 3. Проверка объективности исходной информации
- 4. Оценка достоверности входной информации для разработки сайта
- 5. Оценка обоснования требований к сайту и определения целевой аудитории
- 6. Оценка разработанного дизайна сайта
- 7. Оценка предложенной структуры сайта и реализованной навигации
- 8. Оценка наполнения сайта
- 9. Оценка качества разработанного сайта с точки зрения оптимальности HTML-кода

10. Оценка HTML-шаблонов всех типов страниц сайта, реализованной программной части сайта

- 11. Оценка предложенных мероприятий по продвижению сайта
- <span id="page-7-2"></span>12. Оценка умений изменять дизайн и код сайта

#### **3.4. Задания для контрольной работы**

Не предусмотрена

#### **3.5. Вопросы к устному опросу**

- <span id="page-7-3"></span>1. Понятие Интернет, история и перспективы развития
- 2. Обзор услуг, предоставляемых Интернет
- 3. Службы сети Интернет
- 4. Всемирная паутина
- 5. Понятие web-сайта
- 6. Понятие web-страницы
- 7. Понятие web-портала
- 8. Понятие гипертектового документа
- 9. Браузеры, назначение и возможности
- 10. Основные группы тегов языка разметки гипертекста
- 11. Программы создания и обработки компьютерной графики
- 12. Способы задания цвета в гипертекстовом документе
- 13. Выбор провайдера для размещения сайта
- 14. Выбор доменного имени для сайта
- 15. Оптимизация и продвижение сайта

#### **3.6. Вопросы к коллоквиуму**

- <span id="page-8-0"></span>1. Основы web-дизайна
- 2. Современные web-технологии, их возможности, перспективы развития
- 3. Современные направления развития программных средств, применяемых в web-дизайне.

#### **3.7. Тестовые задания**

3.7.1. Количество тестовых вопросов:

<span id="page-8-1"></span>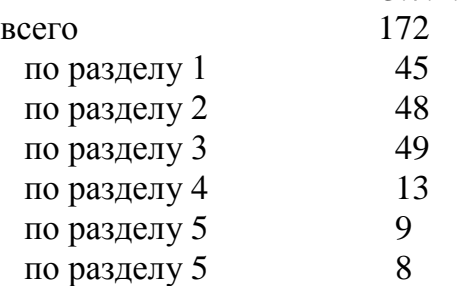

#### 3.7.2. Структура тестов и время на выполнение:

Тесты по отдельным разделам должны включать следующее количество вопросов:

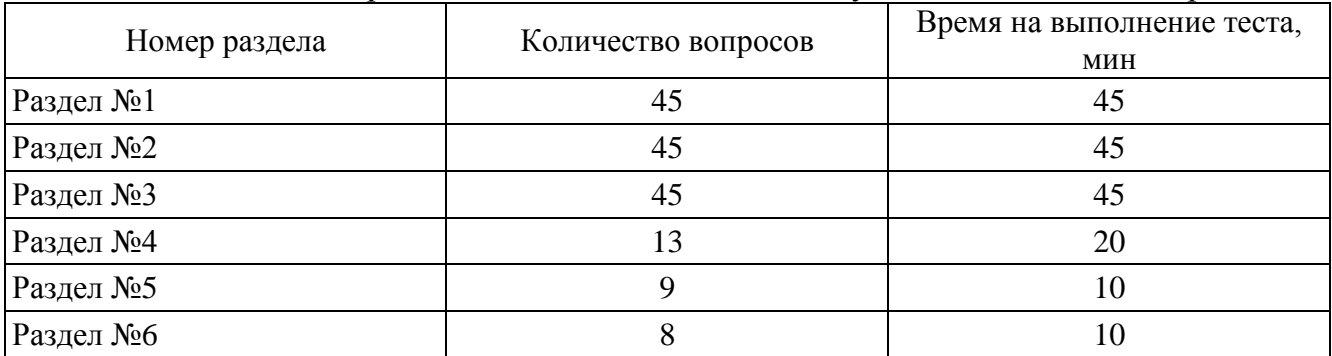

#### Итоговый тест должен содержать 45 вопросов:

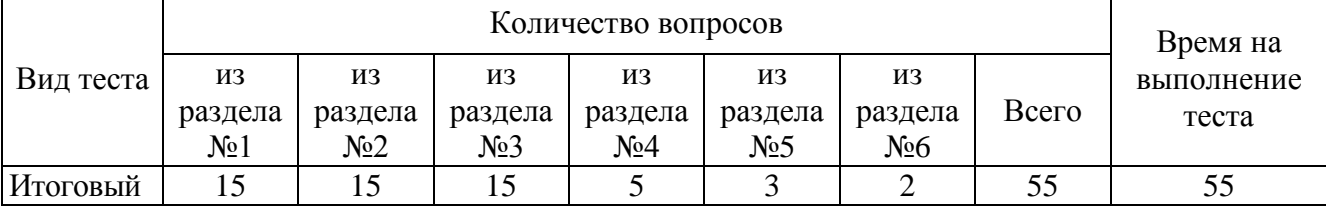

3.7.3. Содержание тестовых заданий

#### **Раздел 1. Основы Internet**

1. Появлению Internet мировое сообщество обязано

+:США

- -:Великобритании
- -:России
- -:Франции

2. Компьютер, который обслуживает другие станции, предоставляя общие ресурсы и услуги для совместного использования называется

+:сервер

- -:рабочая станция
- -:узел сети

3. :FTP-сервер это компьютер, на котором +:хранятся файлы, предназначенные для открытого доступа -:хранится архив почтовых сообщений -:хранятся файлы администратора сети

4. Наибольшее распространение получили следующие виды адресации узлов сети:

- +: аппаратные (hardware) адреса
- +: символьные адреса
- +:числовые составные адреса
- -:комбинированные адреса
	- 5. Межсетевой протокол IP отвечает за
- +:адресацию данных
- -:преобразование данных
- -:перекодирование данных
	- 6. Протокол TCP
- +:разбивает передаваемую информацию на пакеты
- -:выполняет перекодирование данных
- -:выполняет шифрование данных

7. Протокол http служит для +:передачи гипертекстовой информации -:передачи файлов -:обмена короткими сообщениями

8. Протокол ftp служит для -:передачи гипертекстовой информации +:передачи файлов -:обмена короткими сообщениями

9. Протокол компьютерной сети это - … +:набор правил, обусловливающих порядок обмен информацией в сети -:программа для связи двух узлов сети -:набор программных средств -:правила соединения компьютеров сети

10. Основой построения и функционирования сети Интернет является семейство протоколов  $+$ :TCP/IP

-:FTP -:TCP

-:WWW

11. Уникальным числовым идентификатором компьютера в сети Интернет является +:IP адрес

-:доменное имя

-:РОР3

12. Выделенная курсивом часть электронного адреса *http://*www.rabler.ru/i991/er.doc обозначает

+:протокол связи с удаленным компьютером

-:имя файла на удаленном компьютере

-:имя удаленного компьютера

13. DNS – система, устанавливающая связь доменных адресов с \_\_\_\_-адресами  $+:\mathsf{IP}$ -:TCP

-:mac

14. Двоичная запись IP-адреса состоит из

+:четырех байт

-:восьми бит

-:четырех бит

15. Для удаленного подключения компьютера по стандартным линиям связи используют -:сетевую карту

+:модем

16. Брандмауэр -

+:предотвращает несанкционированные или вредоносные попытки доступа к вашему компьютеру

-:используется для авторизации доступа к компьютеру

-:уничтожает компьютерные вирусы

#### 17. WWW.IOMAS.VSAU.RU

1…….…..2………3…..4

В приведенном примере домен второго уровня обозначен номером ###

+:три

+:3

18. В URL http://www.iomas.vsau.ru/people/peopl3.htm www означает +:имя службы -:имя протокола

-:адрес сайта

19. Сервисы, где требуется немедленная реакция на полученную информацию, т.е. получаемая информация является, по сути дела, запросом, относятся к

+:интерактивным сервисам

-:сервисам прямого обращения

-:сервисам отложенного чтения

20. Электронная почта, телеконференции, WWW, доступ к файловым архивам, разного рода поисковые системы, доступ к базам данных относятся к

-:транспортным услугам

+:телематическим услугам

-:разновидностям программ

21. Гипертекстовый документ – это +:документ, созданный по особым правилам и имеющий ссылки на другие документы -:большой документ -:документ, созданный специальной программой

22. Wеb-страница – это +:электронная страница сайта в сети Интернет -:графическое изображение страницы текста -:мультимедиа файл

23. Для просмотра Веб-страниц используют +:браузер -:программу распознавания образов -:почтовую программу

24. Отметить понятия, связанные со службой WWW +:http +:браузер +:web-страница -:почтовый клиент -:ftp +:Internet Explorer

25. Выбрать правильный адрес электронной почты +:ivanov@dep1.rbc.cmail.ru -: ivanov@www.dep1.rbc.cmail.ru -:ivanov@.dep1.rbc.cmail.ru -:ivanov in@dep1.rbc.cmail.ru

26. Сколько файлов можно прикрепить к одному сообщению электронной почты? -:1 -:3 -:6 -:10

+:неограниченное количество

27. :Можно ли отправить одно сообщение неcкольким адресатам? +:Да, если в поле адреса указать адреса получателей через `точку с запятой` -:Да, но за один раз можно послать только одному адресату -:Да, но только при использовании почтового клиента. -:Нет

28. Спам это: -:Долгожданное сообщение -:Реклама услуг

+:Нежелательная почта

-:Название группы новостей

29. Какой протокол используется для отправки сообщений электронной почты? -:POP3

+:SMTP -:HTTP

-:FTP

-:SENDMAIL

30. Какой протокол служит для получения (чтения) почтовых сообщений с сервера? -:SNMP

 $+$ :POP3

-:SMTP

-:HTTP

-:TELNET

31. Какие из перечисленных серверов предоставляют услуги электронной почты? +:www.mail.ru

+:www.newmail.ru

+:www.hotmail.com

-:www.yandex.ru

-:www.google.ru

32. Какие параметры необходимо знать пользователю для настройки почтового клиента? -:IP адрес сервера

+Адрес электронной почты

+Пароль

+Адрес сервера исходящей почты

+Адрес сервера входящей почты

33. Какие из перечисленных адресов электронной почты являются правильными? -:coca-cola@yahoo.com

-:маша@sakhalin.ru

-:ivanov@ru

-:www.mail.ru

+test1.world@altavista.com

34. Можно ли отправить письмо на тот же адрес, с которого посылается сообщение?  $+ \Pi a$ 

-:Нет

-:Да, но только при использовании Internet Explorer

-:Да, но только при отправке через WEB-интерфейс

35. Служба сетевых новостей News передает сообщения по принципу

+:один ко многим

-:один к одному

-:многие к одному

36. Какие данные используются в качестве пароля для анонимного пользователя FTP? +:Любой адрес электронной почты.

-:Пароль совпадает с именем пользователя

-:IP адрес компьютера

-:Пароль не требуется

37. Какое имя пользователя используется для анонимного подключения к FTP серверу? -:user

-:root

-:anonim

+:anonymous

38. Какая команда FTP позволяет отправить файл на сервер?

-:get

+:put

-:ren

-:hash

39. В качестве FTP-клиентов могут использоваться программы:

-:Outlook Express

 $+$ :FAR

+:Internet Explorer

+:CuteFTP

-:WinZip

40. Для установления связи с сервером FTP служит команда

-:user

+:open

-:connect

-:create

-:new

41. Для выполнения каких задач может быть использован FTP сервер?

+:Для обновления содержимого WEB-узла

+:Для получения обновлений программ

-:Для путешествия по WWW

-:Для получения электронной почты

42. Для выбора каталога для приема файлов на локальном компьютере используется команда

+:cd

-:mput

-:dir

 $-1s$ 

-:lcd

43. При помощи каких программ можно получать файлы с ftp-серверов?

 $+$ :ftp-клиенты

-:Почтовые клиенты

-:Браузеры

44. Что необходимо знать для получения файла с ftp-сервера?

+:имя ftp-сервера

+:путь к файлу на сервере

-:свой e-mail адрес -:размер файла

45. :Универсальный указатель ресурса имеет обозначение  $+$ :URL

-:FTP

-:WWW

#### **Раздел 2. Основы языка разметки гипертекста (HTML)**

#### 1. HTML (HYPER TEXT MARKUP LANGUAGE) является

- + средством создания WEB- страниц
- -: системой программирования
- -: графическим редактором
- -: системой управления базами данных
- -: экспертной системой

2. Размещение в Интернете доступно...

(Отметьте один правильный вариант ответа.)

-: Вариант 1 только для страниц, соответствующих стандартам W3C

+ Вариант 2 как для страниц, соответствующих веб-стандартам, и так и для несоответствующих им

3. Вкладка "Validate by Direct Input" у валидатора W3C MarkUp Validator предназначена для...

(Отметьте один правильный вариант ответа.)

+ Вариант 1 проверки соответствия правилам веб-стандартов кода, введеного в специальную форму

-: Вариант 2 включения провалидированного сайта в глобальный список сайтов, соответствующих стандартам W3C

-: Вариант 3 ввода пути к локальному файлу, требующему валидации

4. Вкладка " Validate by URI" у валидатора W3C MarkUp Validator предназначена для... (Отметьте один правильный вариант ответа.)

-: Вариант 1 проверки соответствия правилам веб-стандартов кода, введеного в специальную форму

+ Вариант 2 включения провалидированного сайта в глобальный список сайтов, соответствующих стандартам W3C

-: Вариант 3 ввода пути к локальному файлу, требующему валидации

5. Вкладка " Validate by File Upload" у валидатора W3C MarkUp Validator предназначена для...

(Отметьте один правильный вариант ответа.)

-: Вариант 1 проверки соответствия правилам веб-стандартов кода, введеного в специальную форму

-: Вариант 2 включения провалидированного сайта в глобальный список сайтов, соответствующих стандартам W3C

+ Вариант 3 ввода пути к локальному файлу, требующему валидации

6. В строке заголовка, которая располагается вдоль верхней границы окна браузера, отображается...

(Отметьте один правильный вариант ответа.)

- -: Вариант 1 строка состояния
- -: Вариант 2 название текущего документа
- + Вариант 3 адрес открытой веб-страницы
	- 7. Выберите верные утверждения:

(Ответ считается верным, если отмечены все правильные варианты ответов.)

-: Вариант 1 при выравнивании текста по ширине браузеры используют как автоматический перенос слов так и увеличение интервалов между словами

-: Вариант 2 подчеркивание - лучший способ выделения размещенного на веб-странице текста

+ Вариант 3 кернинг - это избирательное изменение интервала между буквами в зависимости от их формы

8. Выберите блочные элементы:

(Ответ считается верным, если отмечены все правильные варианты ответов.)

- -: Вариант 1 EM
- -: Вариант 2 A
- + Вариант 3 DIV
- $+$  Вариант 4 Н1
- $+$  Вариант 5 Р

9. Выберите фрагмент кода, реализующего правильную вложенность элементов:

- (Отметьте один правильный вариант ответа.)
- $-$ : Вариант 1 <EM> <P>Важный текст</EM> </P>
- -: Вариант 2 <P><EM>Важный текст</P>></EM>
- + Вариант 3 <P><EM>Важный текст</EM></P>

10. Выберите фрагмент HTML-кода, содержащий ошибку:

(Отметьте один правильный вариант ответа.)

```
-: Вариант 1 
 ...<p> <P class="text">Текст</P><p/>
  \langle P \text{ class}="text">Еще текст\langle P \rangle ...
+ Вариант 2 
 ...<p/>
  \langle P \text{ id} = \text{``text''}>Tекст\langle P \rangle \langle P \rangle <P class="text">Еще текст</P><p/>
   ...
-: Вариант 3 
 ...<p>\langle P \text{ id} = \text{``text''}> \text{``Fekcr} \langle P \rangle \langle P \rangle\langle P \text{ id} = \text{``text''}>Eще текст\langle P \rangle \langle P \rangle ...
```
11. Какие атрибуты могут быть у конечных тегов? (Отметьте один правильный вариант ответа.)

- -: Вариант 1 только class, id, style и title
- -: Вариант 2 такие же, как и у соответствующих им начальных тегов

+ Вариант 3 никаких

12. Элемент декларации типа документа (<!DOCTYPE>) (Ответ считается верным, если отмечены все правильные варианты ответов.) -: Вариант 1 является обязательным вложенным элементом для элемента <HTML>

-: Вариант 2 обязателен для страниц, претендующих на соответствие стандартам: без него код не пройдет проверку валидатором.

-: Вариант 3 является НЕобязательным вложенным элементом для элемента <HTML>

+: Вариант 4 указывает браузеру основные синтаксические элементы для каждой версии

HTML, а также режим воспроизведения

-: Вариант 5 не несет полезной информации для браузера

13. Какие из следующих утверждений верны относительно типа HTML-документа, указанного с помощью DOCTYPE?

(Ответ считается верным, если отмечены все правильные варианты ответов.)

- -: Вариант 1 указанный DOCTYPE определяет набор правил валидации HTML-страницы
- -: Вариант 2 отображение страницы не зависит от того, указан DOCTYPE или нет
- + Вариант 3 DOCTYPE рекомендуется явно указывать для всех страниц
- + Вариант 4 использование DOCTYPE не рекомендовано в спецификации HTML 4.01
- -: Вариант 5 отображение страницы может измениться при изменении DOCTYPE
	- 14. Содержимое элемента HEAD не отображается напрямую на веб-странице, за исключением элемента…

(Отметьте один правильный вариант ответа.)

Вариант 1 META

+ Вариант 2 TITLE

Вариант 3 LINK

Вариант 4 BASE

15. Выберите правильные утверждения, касающиеся элемента META: (Ответ считается верным, если отмечены все правильные варианты ответов.) Вариант 1 конечный тег обязателен

+ Вариант 2 может располагаться только в элементе HEAD

Вариант 3 допускается использование только одного элемента META

+ Вариант 4 содержит метаописатели некоторых свойств документа

16. Элемент BASE позволяет…

(Отметьте один правильный вариант ответа.)

Вариант 1 добавлять динамическое поведение в статические HTML-документы

+ Вариант 2 задавать полный URL-адрес текущего документа

Вариант 3 включать в документ внутренние таблицы стилей

Вариант 4 задавать вид взаимоотношений между HTML-документами

17. Выберите верные утверждения, касающиеся элемента LINK: (Ответ считается верным, если отмечены все правильные варианты ответов.) Вариант 1 один элемент LINK устанавливает связь с несколькими внешними документами Вариант 2 в HTML-документе может присутствовать только один элемент LINK + Вариант 3 элемент LINK устанавливает логическую связь между HTML-документами

18. Выберите корректные варианты использования элемента STYLE: (Ответ считается верным, если отмечены все правильные варианты ответов.) Вариант 1 <HEAD> <STYLE type="text/css">...  $<$ /HEAD $>$ Вариант 2

```
<HEAD>
  <STYLE>...</STYLE>
</HEAD>+ Вариант 3
<HEAD>
  <STYLE type="text/css">...</STYLE>
  <STYLE type="text/css">...</STYLE>
</HEAD>+ Вариант 4 
<HEAD>
  <STYLE type="text/css">...</STYLE>
</HEAD>
```

```
19. Выберите корректные варианты использования элемента TITLE:
(Ответ считается верным, если отмечены все правильные варианты ответов.)
Вариант 1 
<HEAD>
  <TITLE>Заголовок HTML-документа
</HEAD>Вариант 2 
<BODY> <TITLE>Заголовок HTML-документа</TITLE>
</BODY>
+ Вариант 3
<HEAD>
  <TITLE>Заголовок HTML-документа</TITLE>
</HEAD>
Вариант 4 
<BODY> <TITLE>Заголовок HTML-документа
\langleRODY>
```
20. Выберите все правильные утверждения, касающиеся блочных элементов. Блочные элементы…

(Ответ считается верным, если отмечены все правильные варианты ответов.)

Вариант 1 не приводят к появлению в документе новой строки

Вариант 2 не могут содержать строковые элементы

+ Вариант 3 информируют о структуре документа

+ Вариант 4 начинаются с новой строки

21. Который из уровней заголовков отображается самым крупным шрифтом жирного начертания:

(Отметьте один правильный вариант ответа.)

 $+$  Вариант 1  $H1$ 

Вариант 2 H5

Вариант 3 H6

Вариант 4 H2

Вариант 5 H3

22. Элемент P предназначен для… (Отметьте один правильный вариант ответа.)

Вариант 1 организации разрыва строки

+ Вариант 2 логической организации стандартных параграфов Вариант 3 выделения длинных цитат внутри документа

23. Что из перечисленного ниже не относится к элементу PRE? (Отметьте один правильный вариант ответа.) Вариант 1 является блочным элементом Вариант 2 текст будет выводиться с помощью моноширинного шрифта + Вариант 3 текст традиционно отображается как выровненный блок с отступами слева и справа

24. Какой элемент в HTML предназначен для выделения длинных цитат внутри документа (Отметьте один правильный вариант ответа.) Вариант 1 Q Вариант 2 CITE Вариант 3 PRE + Вариант 4 BLOCKQUOTE Вариант 5 ACRONYM

25. С помощью какого элемента можно ввести в документ разрыв строки? (Отметьте один правильный вариант ответа.) Вариант 1 SPACE Вариант 2 BREAK + Вариант 3 BR Вариант 4 HR Вариант 5 B

26. Что из перечисленного ниже относится к элементу ABBR? (Ответ считается верным, если отмечены все правильные варианты ответов.) + Вариант 1 является строчным элементом Вариант 2 конечный тег не обязателен Вариант 3 текст, обозначенный этим элементом, традиционно отображается как выровненный блок с отступами слева и справа

27. Какие из перечисленных ниже элементов являются элементами логического форматирования?

(Ответ считается верным, если отмечены все правильные варианты ответов.) + Вариант 1 EM + Вариант 2 STRONG Вариант 3 I

Вариант 4 B Вариант 5 STRIKE

> 28. Какие элементы рекомендуется использовать вместо элемента TT, отображающего текст моноширинным шрифтом?

(Ответ считается верным, если отмечены все правильные варианты ответов.)

+ Вариант 1 SAMP

Вариант 2 STRONG

+ Вариант 3 CODE

Вариант 4 DFN

29. Для вывода пар термин-определение используется… (Отметьте один правильный вариант ответа.)

+ Вариант 1 список определений Вариант 2 нумерованный список Вариант 3 маркированный список

30. Следующий фрагмент кода создает список  $\langle$ OL $>$  <LI>элемент 1</LI> <LI>элемент 2</LI>

 <LI>элемент 3</LI>  $<$ /OL $>$ 

Выберете верные утверждения о созданном списке. (Ответ считается верным, если отмечены все правильные варианты ответов.) Вариант 1 каждый элемент списка будет начинаться с маркера Вариант 2 будет создан маркированный список + Вариант 3 созданный список будет нумерованный + Вариант 4 каждый элемент списка будет начинаться с номера Вариант 5 тип созданного списка зависит от браузера

31. Какой элемент HTML определяет отдельный элемент списка? (Отметьте один правильный вариант ответа.) Вариант 1 IL Вариант 2 OL Вариант 3 LIST

+ Вариант 4 LI

Вариант 5 UL

32. Какой фрагмент HTML-кода создает нумерованный список, нумерация которого начинается с цифры 3?

(Отметьте один правильный вариант ответа.)

```
+ Вариант 1
\langleOL start="3">
  < L>B<L>\Gamma <LI>Д
</OL>
Вариант 2 
<OL type="3"><LI>B</LI>
  <LI>\Gamma</LI><LI>Д</LI>
</OL>Вариант 3 
<UL start="3">
  <LI>B</LI><LI>\Gamma</LI>
  <LI>Д</LI>
\langle/UL>
```
33. Какие пары тегов предназначены для задания термина в списке определений? (Ответ считается верным, если отмечены все правильные варианты ответов.) Вариант 1 <DL>...</DL> + Вариант 2 <DT>...</DT>

Вариант 3 <DD>...</DD>

34. Какой элемент HTML предназначен для создания гипертекстовых ссылок? (Отметьте один правильный вариант ответа.) Вариант 1 REV Вариант 2 B  $+$  Вариант 3 А Вариант 4 ABBR Вариант 5 BR

35. Следующий фрагмент HTML-кода <A name="point"></A> создает закладку. Какая из приведенных ссылок указывает на данную закладку? (Отметьте один правильный вариант ответа.) Вариант 1 <A name="#point">На закладку!</A> Вариант 2 <A href="point">На закладку!</A> + Вариант 3 <A href="#point">На закладку!</A> Вариант 4 <A "#point">На закладку!</A>

36. Допустимо ли использование вложенных списков для создания контекстных меню? (Отметьте один правильный вариант ответа.) Вариант 1 допустимо только для упорядоченных списков

Вариант 2 допустимо только для неупорядоченных списков

+ Вариант 3 допустимо как для упорядоченных так и для неупорядоченных списков

37. Выберите объекты, на которые может ссылаться гиперссылка:

(Ответ считается верным, если отмечены все правильные варианты ответов.)

- + Вариант 1 HTML-документ
- + Вариант 2 файл PDF
- + Вариант 3 текстовый файл
- + Вариант 4 изображение
- + Вариант 5 определенный раздел текущего HTML-документа
	- 38. Какие фрагменты кода создают ссылку, внешне выглядящую, как имя файла, на который она ссылается?

(Ответ считается верным, если отмечены все правильные варианты ответов.) Вариант  $1 \leq A$ > doc.htm  $\leq/A$ > + Вариант 2 <А НREF="doc.htm"> doc.htm </А>

Вариант 3 <А НREF="doc.htm"> </А>

39. Ссылка находится в активном состоянии (active)...

(Отметьте один правильный вариант ответа.)

Вариант 1 когда пользователь удерживает над ссылкой указатель мыши.

+ Вариант 2 в короткий промежуток времени между нажатием на ссылку и началом загрузки нового документа

Вариант 3 если ее еще не открывали

40. Какой элемент используется для определения ячейки таблицы? (Отметьте один правильный вариант ответа.) Вариант 1 TBODY Вариант 2 THEAD Вариант 3 TR Вариант 4 TABLE

+ Вариант 5 TD

41. Сколько строк содержит таблица, создаваемая следующим фрагментом HTML-кода? <TABLE>

```
<TR><TD>…</TD>
   <TD>…</TD>
 \langleTR><TR><TD>…</TD>
 \langleTR>\langleTABLE>
(Отметьте один правильный вариант ответа.)
Вариант 1 5
Вариант 2 3
Вариант 3 4
Вариант 4 1
+ Вариант 5 2
```
42. Сколько ячеек будет содержать следующая таблица: <TABLE>  $<$ TR $>$  <TD rowspan="2"></TD><TD></TD><TD></TD>  $\langle$ TR $>$  $<$ TR $>$  $<$ TD> $<$ TD> $<$ TD> $<$ TD> $<$ TD  $\langle$ TR $>$ </TABLE> (Отметьте один правильный вариант ответа.) Вариант 1 2 Вариант 2 3 Вариант 3 4  $+$  Вариант 4 5 Вариант 5 1

43. Какой атрибут элемента TD определяет число ячеек, которые должны быть объединены по вертикали? (Отметьте один правильный вариант ответа.) Вариант 1 сells Вариант 2 merge + Вариант 3 rowspan Вариант 4 colspan Вариант 5 cols

44. Выберите элементы, которые могут использоваться для группировки строк таблицы: (Ответ считается верным, если отмечены все правильные варианты ответов.) Вариант 1 TROWS Вариант 2 TFOOT Вариант 3 TCOLS Вариант 4 TBODY + Вариант 5 THEAD Вариант 6 TCELLS

45. Какой атрибут элемента TABLE задает расстояние между внешними границами ячеек? (Отметьте один правильный вариант ответа.) Вариант 1 width + Вариант 2 cellspacing Вариант 3 border Вариант 4 cellpadding

46. Какой фрагмент HTML-кода задает отсутствие рамки у таблицы? (Отметьте один правильный вариант ответа.) Вариант 1 <TABLE border="false"> Вариант 2 <TABLE noborder> + Вариант 3 <TABLE border="0"> Вариант 4 <TABLE border="none">

47. Какие утверждения верны относительно элемента CAPTION? (Ответ считается верным, если отмечены все правильные варианты ответов.) + Вариант 1 конечный тег обязателен + Вариант 2 предназначен для создания заголовка к таблице + Вариант 3 может размещаться только внутри контейнера <TABLE></TABLE> Вариант 4 применяется для создания заголовков для произвольных элементов HTML

48. Какой из перечисленных элементов не обладает парой атрибутов height и width? (Отметьте один правильный вариант ответа.) + Вариант 1 TH

Вариант 2 TABLE Вариант 3 TD

Вариант 4 TR

#### **Раздел 3 Основы макетирования и дизайна HTML**

1. Какой фрагмент HTML-кода используется для подключения внутренней таблицы стиля? (Отметьте один правильный вариант ответа.)

```
+ Вариант 1 
...
<HEAD>
  <STYLE type="text/css">
    H1 {text-align: center}
 </STYLE>
</HEAD>
...
Вариант 2 
<H1 style="text-align: center">
```

```
Вариант 3 
...
<HEAD>
  <LINK rel="stylesheet" href="style.css" 
      type="text/css">
</HEAD>
```
2. Какие селекторы позволяют применить стилевое оформление сразу ко всем элементам на странице?

(Ответ считается верным, если отмечены все правильные варианты ответов.)

Вариант 1 селекторы элементов Вариант 2 селекторы классов \* Вариант 3 универсальные Вариант 4 селекторы идентификаторов

3. Как добавить цвет фона для заголовка, атрибутом id которого имеет значение alert? (Отметьте один правильный вариант ответа.) Вариант 1 P.alert {background-color: white} \* Вариант 2 H1#alert {background-color: white} Вариант 3 H1 \* {background-color: white} Вариант 4 H1.alert {background-color: white}

4. Запись P.warning{} соответствует… (Отметьте один правильный вариант ответа.) Вариант 1 всем параграфам со значением id равным warning Вариант 2 всем параграфам на веб-странице \* Вариант 3 всем параграфам со значением class равным warning

5. Псевдоклассы используются для… (Отметьте один правильный вариант ответа.) Вариант 1 обеспечения стилевого оформления элементов \* Вариант 2 обеспечения стилевого оформления различных состояний элементов Вариант 3 установки стиля первой буквы или первой строки текста в заданном элементе

6. Что из перечисленного НЕ относится к псевдоэлементам? (Ответ считается верным, если отмечены все правильные варианты ответов.) Вариант 1 :first-line Вариант 2 :before Вариант 3 :after + Вариант 4 :first-child Вариант 5 :first-letter

7. Какое ключевое слово используется для принудительного наследования свойств? (Отметьте один правильный вариант ответа.) Вариант 1 child \* Вариант 2 inherit Вариант 3 !important Вариант 4 parent

8. Выберите правильный вариант использования свойства font-family: (Отметьте один правильный вариант ответа.) Вариант 1 font-family: Verdana; Arial; 'Times New Roman'; sans-serif; Вариант 2 font-family: Verdana, Arial, Times New Roman, sans-serif; \* Вариант 3 font-family: Verdana, Arial, 'Times New Roman', sans-serif; Вариант 4 font-family: Verdana Arial 'Times New Roman' sans-serif;

9. Какое свойство CSS устанавливает размер шрифта элемента? (Отметьте один правильный вариант ответа.) Вариант 1 font-style Вариант 2 font-family Вариант 3 font-variant \* Вариант 4 font-size

10. Выберите вариант правила, которое устанавливает жирный шрифт для всех элементов P: (Отметьте один правильный вариант ответа.) Вариант 1 P {font-style: bold;} \* Вариант 2 P {font-weight: bold;} Вариант 3 P {text-style: bold;} Вариант 4 P {text-weight: bold;}

11. Как с помощью CSS задать курсивное начертание шрифта элемента? (Отметьте один правильный вариант ответа.) Вариант 1 font-type: italic Вариант 2 font-transform: italic \* Вариант 3 font-style: italic Вариант 4 font-decoration: italic

12. Как с помощью CSS сделать так, чтобы каждое слово в тексте начиналось с заглавной буквы? (Отметьте один правильный вариант ответа.) Вариант 1 text-transform: capitalize-words Вариант 2 text-transform: uppercase

\* Вариант 3 text-transform: capitalize

13. Какое значение свойства text-decoration позволяет провести линию над текстом? (Отметьте один правильный вариант ответа.) Вариант 1 blink Вариант 2 line-through Вариант 3 underline Вариант 4 none \* Вариант 5 overline

14. Какое значение свойства word-spacing используется по умолчанию? (Отметьте один правильный вариант ответа.) Вариант 1 1px Вариант 2 100 \* Вариант 3 normal Вариант 4 none Вариант 5 1em

15. Какое правило устанавливает выравнивание по центру заголовка H1? (Отметьте один правильный вариант ответа.) \* Вариант 1 H1 {text-align: center;} Вариант 2 H1 {text-align: right;} Вариант 3 H1 {text-align: left;} Вариант 4 H1 {text-align: justify;}

16. Какое правило увеличивает межстрочный интервал в параграфе P на 1em? (Отметьте один правильный вариант ответа.) Вариант 1 P {text-spacing: 1em;} Вариант 2 P {line-height: 1em;} Вариант 3 P {letter-spacing: 1em;} \* Вариант 4 P {word-spacing: 1em;}

17. Какое из приведенных ниже правил устанавливает красный фон для всех элементов H1? (Отметьте один правильный вариант ответа.) \* Вариант 1 H1 {background-color: red;}

Вариант 2 H1 {color: red;}

Вариант 3 H1 {bgcolor: red;}

Вариант 4 H1 {background: red;}

18. Какое свойство CSS устанавливает фоновое изображение для элемента? (Отметьте один правильный вариант ответа.) Вариант 1 background-color Вариант 2 background-style \* Вариант 3 background-image Вариант 4 background-position

19. Какое значение свойства background-repeat запрещает повторение фонового изображения? (Отметьте один правильный вариант ответа.)

\* Вариант 1 no-repeat Вариант 2 fixed Вариант 3 none Вариант 4 repeat

20. Какое свойство CSS определяет поведение фонового рисунка при прокручивании содержимого веб-страницы?

(Отметьте один правильный вариант ответа.) Вариант 1 background-position Вариант 2 background-style \* Вариант 3 background-attachment Вариант 4 background-color

```
21. Какое из приведенных правил располагает изображение в левом верхнем углу экрана?
(Отметьте один правильный вариант ответа.)
Вариант 1 
BODY {
background-image: url("background.jpg");
background-position: left bottom;
}
* Вариант 2 
BODY {
  background-image: url("background.jpg");
  background-position: left top;
}
Вариант 3 
BODY {
background-image: url("background.jpg");
background-position: right bottom;
}
Вариант 4 
BODY {
background-image: url("image.jpg");
background-position: right top;
}
```
- 22. В какой последовательности рекомендуется размещать свойства при объединении отдельных свойств фона в группу?
- (Отметьте один правильный вариант ответа.)

\* Вариант 1 background-color, background-image, background-repeat, background-attachment, background-position

Вариант 2 background-image, background-color, background-repeat, background-attachment, background-position

Вариант 3 background-position, background-color, background-image, background-repeat, background-attachment

23. Какое свойство задает значение нижнего поля? (Отметьте один правильный вариант ответа.) Вариант 1 margin-left Вариант 2 margin-right \* Вариант 3 margin-bottom Вариант 4 margin-top

24. Какое из правил создает сплошную рамку черного цвета толщиной 5px? (Отметьте один правильный вариант ответа.) \* Вариант 1 border: 5px solid black Вариант 2 border: 5px solid red Вариант 3 border: 5px dotted black Вариант 4 border: 5px groove black

25. Какое свойство CSS позволяет установить толщину верхней границы элемента? (Отметьте один правильный вариант ответа.) Вариант 1 border \* Вариант 2 border-width-top Вариант 3 border-width-left Вариант 4 border-width-right Вариант 5 border-width-bottom

26. Какие свойства CSS задают стиль границы элемента? (Ответ считается верным, если отмечены все правильные варианты ответов.) + Вариант 1 border-style Вариант 2 style-border Вариант 3 border-width Вариант 4 border-style-bottom + Вариант 5 border-top-style

27. Какое свойство устанавливает внутренне расстояние между границей и содержимым элемента? (Отметьте один правильный вариант ответа.) \* Вариант 1 padding Вариант 2 margin Вариант 3 border Вариант 4 spacing

28. Что делает значение right свойства clear? (Отметьте один правильный вариант ответа.) \* Вариант 1 запрещает обтекание другими элементами с правой стороны Вариант 2 отменяет свойство text-align: right; для вложеных элементов Вариант 3 убирает все отступы справа от элемента

29. Выберите элементы, к которым неприменимы свойства height и width: (Ответ считается верным, если отмечены все правильные варианты ответов.) + Вариант 1 EM + Вариант 2 STRONG

+ Вариант 3 SPAN

30. Выберите псевдокласс, который задает стилевое оформление посещенных пользователем ссылок:

(Отметьте один правильный вариант ответа.) Вариант 1 :link \* Вариант 2 :visited Вариант 3 :active Вариант 4 :hover

31. Как с помощью CSS убрать подчеркивание со всех ссылок?

(Отметьте один правильный вариант ответа.)

Вариант 1 A {decoration: no underline;}

Вариант 2 A {underline: none;}

Вариант 3 A {decoration: none;}

\* Вариант 4 A {text-decoration: none;}

32. Какое из представленных правил добавляет изображение image.gif к ссылкам во всех состояниях?

(Отметьте один правильный вариант ответа.)

Вариант 1

A:link {background: url("image.gif") center right

no-repeat;

padding-right: 30px;}

Вариант 2

A {url("image.gif") center right no-repeat;

padding-right: 30px;}

\* Вариант 3

A {background: url("image.gif") center right no-repeat; padding-right: 30px;}

Вариант 4

A {background: src("image.gif") center right no-repeat; padding-right: 30px;}

33. Какое правило меняет цвет фона ссылки при наведении на него курсора мыши? (Отметьте один правильный вариант ответа.) \* Вариант 1 A:hover {background: red;} Вариант 2 A:link {color: red;} Вариант 3 A: visited {background: red;} Вариант 4 A: active {color: red;}

34. Какое значение свойства list-style-type устанавливается по умолчанию для маркированного списка?

(Отметьте один правильный вариант ответа.) Вариант 1 decimal

Вариант 2 circle Вариант 3 square \* Вариант 4 disk

35. Какое значение свойства list-style-position определяет обтекание текстом маркера? (Отметьте один правильный вариант ответа.) Вариант 1 outside \* Вариант 2 inside Вариант 3 none

36. Какое правило использует браузер по умолчанию при выводе таблицы? (Отметьте один правильный вариант ответа.) Вариант 1 TABLE {width: 0px;} \* Вариант 2 TABLE {width: auto;} Вариант 3 TABLE {width: 100%;} Вариант 4 TABLE {width: 100;}

37. Какое значение свойства border-collapse установлено по умолчанию? (Отметьте один правильный вариант ответа.) Вариант 1 collapse Вариант 2 auto \* Вариант 3 separate Вариант 4 none

38. Какое свойство CSS является аналогом атрибута border элемента TABLE? (Ответ считается верным, если отмечены все правильные варианты ответов.) Вариант 1 width + Вариант 2 border Вариант 3 border-type

39. Выберите корректные значения свойства caption-side: (Ответ считается верным, если отмечены все правильные варианты ответов.) Вариант 1 up Вариант 2 width + Вариант 3 right

+ Вариант 4 bottom

40. Выберите правильные утверждения: (Ответ считается верным, если отмечены все правильные варианты ответов.) Вариант 1 ширина таблицы задается с помощью свойства table-width Вариант 2 отображение ширины таблицы не зависит от выбранного DOCTYPE + Вариант 3 по умолчанию, браузер выводит таблицу во всю ширину окна браузера + Вариант 4 при использовании процентной записи ширина таблицы вычисляется в зависимости от ширины родительского элемента, либо окна браузера

41. Выберите корректные значения свойства border-collapse: (Ответ считается верным, если отмечены все правильные варианты ответов.) + Вариант 1 collapse Вариант 2 border Вариант 3 auto + Вариант 4 separate

42. В каком шаблоне оформления таблиц применяется удаление некоторых вертикальных границ? (Ответ считается верным, если отмечены все правильные варианты ответов.)

+ Вариант 1 неполные сетки

Вариант 2 простой дизайн

Вариант 3 разметка "зебры"

43. Какое значение по умолчанию принимает свойство z-index? (Отметьте один правильный вариант ответа.) Вариант 1 inherit Вариант 2 1 \* Вариант 3 auto Вариант 4 absolute

44. Чему равно поле (вертикальное расстояние) между элементами с классами box1 и box2? CSS: .box1 {margin-bottom: 10px;}  $box2$  {margin-top: 5px;} HTML: <DIV class="box1"></DIV> <DIV class="box2"></DIV> (Отметьте один правильный вариант ответа.) Вариант 1 20 Вариант 2 15 \* Вариант 3 10 Вариант 4 5

45. Фиксированное позиционирование действует подобно… (Отметьте один правильный вариант ответа.) Вариант 1 относительному \* Вариант 2 абсолютному Вариант 3 статическому

46. Выберите верные утверждения:

(Ответ считается верным, если отмечены все правильные варианты ответов.) Вариант 1 значением свойства position являются координаты бокса в любых допустимых единицах измерения

+ Вариант 2 в основе позиционирования лежит представление окна браузера как системы координат, любой бокс возможно расположить в этой системе координат где угодно

+ Вариант 3 с точки зрения боксовой модели каждый элемент HTML представляет собой прямоугольник (бокс), для которого можно задать поля, границы и заполнения

47. При статическом позиционировании переход на новую строку при выкладке строковых блоков...

(Отметьте один правильный вариант ответа.)

Вариант 1 осуществляется перед каждым новым строковым блоком

\* Вариант 2 осуществляется только если исчерпано доступное горизонтальное пространство

48. Один из боксов был смещен: SPAN { position: relative; top: 10px;

} Как изменилось положение соседних с ним справа и слева боксов? (Отметьте один правильный вариант ответа.) Вариант 1 они тоже сместились вверх Вариант 2 соседний слева бокс сместился вправо, соседний справа бокс сместился влево \* Вариант 3 никак не изменилось

49. Какие свойства используются для определения размера блока при абсолютном позиционировании?

(Ответ считается верным, если отмечены все правильные варианты ответов.)

+ Вариант 1 height Вариант 2 up Вариант 3 box-size + Вариант 4 width

Вариант 5 top

#### **Раздел 4. Графический web-дизайн**

1. Какая цветовая схема создается при выборе одного цвета и его противоположного? (Отметьте один правильный вариант ответа.)

- + Вариант 1 дополнительная цветовая схема
- -: Вариант 2 триадическая цветовая схема
- -: Вариант 3 тетрадические цветовые схемы
- -: Вариант 4 монохроматическая цветовая схема

#### 2. Какие цвета считаются дополнительными в системе RGB?

(Ответ считается верным, если отмечены все правильные варианты ответов.)

- -: Вариант 1 красный
- + Вариант 2 желтый
- -: Вариант 3 зеленый
- + Вариант 4 пурпурный
- -: Вариант 5 синий

3. Какие форматы графических файлов поддерживает большинство браузеров? (Ответ считается верным, если отмечены все правильные варианты ответов.) Вариант 1 TIFF

- + Вариант 2 PNG
- + Вариант 3 JPEG
- + Вариант 4 GIF
- Вариант 5 BMP
- 4. Какой фрагмент кода вставляет изображение? (Отметьте один правильный вариант ответа.) Вариант 1 <IMG url="img.gif"> + Вариант 2 <IMG src="img.gif"> Вариант 3 <IMG src="img.gif"></IMG> Вариант 4 <IMG alt="img.gif">

5. Атрибут src элемента IMG устанавливает… (Отметьте один правильный вариант ответа.) Вариант 1 альтернативный текст для изображений Вариант 2 ширину изображения Вариант 3 высоту изображения

+ Вариант 4 адрес графического файла, содержащего изображение

```
6. Фрагмент HTML-кода 
<IMG src="http://www.somewhere.com/images/image.jpg"
alt="Какая-то фотография" width="150" height="350">
определяет размеры изображения как: 
(Отметьте один правильный вариант ответа.)
Вариант 1 высота - 350%, ширина - 150%
+ Вариант 2 высота - 350 пикс., ширина - 150 пикс.
Вариант 3 высота - 150 пикс., ширина - 350 пикс.
Вариант 4 высота - 150%, ширина - 350%
```

```
7. Укажите правильный вариант использования в качестве ссылки изображения:
(Отметьте один правильный вариант ответа.)
Вариант 1 
<A href="sample.html">
<img src="sample.gif" alt="Изображение-ссылка">
Вариант 2 
<A href="sample.html">
\langleimg href="sample.gif" alt="Изображение-ссылка">\langle A \rangleВариант 3 
\langle A \rangle img src="sample.gif" alt="Изображение-ссылка">\langle A \rangleВариант 4 
<A href="sample.html">
img src="sample.gif" alt="Изображение-ссылка"</A> 
+ Вариант 5
<A href="sample.html">
<img src="sample.gif" alt="Изображение-ссылка"></A>
```

```
8. Отметьте корректный вариант создания карты-изображения:
(Отметьте один правильный вариант ответа.)
+ Вариант 1 
\langleimg src="1.gif" usemap="#map1">
<MAP name="map1">
  <AREA shape="poly" coords="57,47,40,29,53,10,74,5,95,9,106,34,95,55" href="1.html">
</MAP>Вариант 2 
<img usemap="#map1">
<MAP name="map1">
  <AREA src="1.gif" shape="poly" coords="57,47, 40,29, 53,10, 74,5, 95,9, 106,34, 95,55" 
href="1.html">
</MAP>Вариант 3 
\langle \text{img src} = "1. \text{gif" useman} = " \text{#map1" } \rangle<AREA shape="poly" coords="57,47,40,29,53,10,74,5,95,9,106,34,95,55" href="1.html">
Вариант 4 
\langleimg src="1.gif" usemap="#11111">
<MAP name="22222">
  <AREA shape="poly" coords="57,47,40,29,53,10,74,5,95,9,106,34,95,55" href="1.html">
\langle MAP \rangle
```
9. Какой формат графического файла поддерживает анимацию?

+ Вариант 1 GIF Вариант 2 JPEG Вариант 3 PNG Вариант 4 BMP

10. Какой формат графического файла поддерживает прозрачные слои? +Вариант 1 GIF +Вариант 2 PNG Вариант 3 JPEG Вариант 4 BMP

11. Какой формат графического файла поддерживает не более 256 цветов? + Вариант 1 GIF Вариант 2 JPEG Вариант 3 PNG Вариант 4 BMP

12. Укажите неправильную запись цвета в формате RGB + Вариант «#ag125f» Вариант «#32af5c» Вариант «#bbccdd»

13.Атрибут alt элемента IMG устанавливает… (Отметьте один правильный вариант ответа.) + Вариант 1 альтернативный текст для изображений Вариант 2 ширину изображения Вариант 3 высоту изображения Вариант 4 адрес графического файла, содержащего изображение

#### **Раздел 5. Мультимедиа и внедренные объекты**

1. Аудиоролик добавляется в веб-документ с помощью тега + Вариант 1 <audio> Вариант 2 <multimedia> Вариант 3 <object>

2. Видеоролик добавляется в веб-документ с помощью тега + Вариант 1 <video> Вариант 2 <multimedia> Вариант 3 <object>

```
3. Запись 
<audio>
  <source src="sound1.ogg">
  <source src="sound1.mp3">
</audio>
означает, что:
```
+ Вариант 1 использован элемент <source>, позволяющий объявить несколько источников *мультимедиа*, из которых браузером выберет наиболее подходящий Вариант 2 Браузер будет по очереди проигрывать указанные файлы Вариант 3 Данная запись недопустима

4. Для вставки аудио правильно использовать запись…

+ Вариант 1 <audio src="sound1.mp3"> </audio>

 $+$  Вариант 2

<audio>

<source src="sound1.ogg">

<source src="sound1.mp3">

</audio>

Вариант  $3$  <audio url="sound1.mp3"> </audio>

5. Атрибут loop тега <audio> означает

+ Вариант1 Воспроизведение аудио повторяется с начала, после его завершения Вариант 2 Добавляет панель управления к аудио

Вариант 3. Используется для загрузки файла вместе с загрузкой самой страницы

6. Атрибут preload тега <audio> означает

+ Вариант1. Используется для загрузки файла вместе с загрузкой самой страницы Вариант 2. Добавляет панель управления к аудио

Вариант 3. Воспроизведение аудио повторяется с начала, после его завершения

7. Атрибут poster тега <video>

+Вариант 1. Указывает путь к изображению, пока видео не воспроизводится, или недоступно Вариант 2. При его добавлении, воспроизведение файла начинается сразу же после загрузки страницы;

Вариант 3. Добавляет панель управления к видео;

Вариант 4. Используется для загрузки видеофайла вместе с загрузкой самой страницы, игнорируется

8. Атрибут controls тега <video>

Вариант 1. Указывает путь к изображению, пока видео не воспроизводится, или недоступно Вариант 2. При его добавлении, воспроизведение файла начинается сразу же после загрузки страницы;

+ Вариант 3. Добавляет панель управления к видео;

Вариант 4. Используется для загрузки видеофайла вместе с загрузкой самой страницы, игнорируется

9. Выберите правильные утверждения:

+ Вариант 1. Элементы управления ActiveX могут быть созданы с помощью различных языков программирования, в том числе Visual C++

 $+$  Вариант 2. Не все браузеры поддерживают ActiveX

Вариант 3. Элементы управления ActiveX представляют собой программные компоненты, придающие web-страницам функциональность, которую возможно реализовать на основе стандартного HTML

#### **Раздел 6. Организация и навигация сайта**

1. Распространенные типы навигации (Выберите подходящие ответы)

- + Вариант 1. Текст
- + Вариант 2. Графика
- + Вариант 3. HTML-формы
- + Вариант 4. Java-апплеты
- +Вариант 5. Flash

2. Надо учитывать, что на компьютере посетителя сайта должен быть установлен специальный plug-in при организации навигации с использованием

Вариант 1. Графики Вариант 2. HTML-форм +Вариант 3. Flash

3. Основной навигацией называют

+Вариант 1. Главную панель навигации, основное предназначение которой заключается в обеспечении легкого доступа к главным разделам ресурса

Вариант 2. Навигацию, позволяющую осуществлять переходы вперед и назад.

Вариант 3. Навигацию, обеспечивающую доступ к служебным функциям, таким как почта или карта сайта

4. Для индексации страниц поисковиком навигация +Вариант 1. Должна находиться в текстовом виде и содержаться в самом начале страницы. Вариант 2. Может быть в любом виде (текст, графика, Flash и др.) Вариант 3. Должна находиться в текстовом виде, расположение ее не имеет значение

5. В организации качественной навигации можно выделись несколько ключевых моментов: +Вариант 1. Удобная навигационная панель, представляющая собой список ссылок, которые содержатся на каждой странице ресурса

+Вариант 2. Наличие карты сайта.

+Вариант 3. Лёгкий доступ к информации.

Вариант 4. Повтор основных ссылок на страницах не допустим.

+Вариант 5. Наличие оглавлений разделов и страниц.

6. Макет сайта, размеры большинства элементов которого задаются относительными размерами, и пропорции элементов в котором неизменны, независимо от разрешения, размера, соотношения сторон экрана монитора и размеров окна браузера называется

+Вариант 1. Динамично эластичный

Вариант 2. Резиновый макет

Вариант 3. Фиксированной ширины

7. Если содержимое сайтов генерируется по запросу специальными скриптами (программами) на основе других данных из любого источника, то эти сайты

+Вариант 1. Динамические

Вариант 2. Статические

Вариант 3. Созданные с применением т.н. [Flash-](http://ru.wikipedia.org/wiki/Adobe_Flash)технологий

8. Интернет-портал это

+Вариант 1. Многокомпонентная разветвленная структура, скомпонованная из функционально самодостаточных сайтов самостоятельных организаций или подразделений [корпоративной](http://ru.wikipedia.org/wiki/%D0%9A%D0%BE%D1%80%D0%BF%D0%BE%D1%80%D0%B0%D1%86%D0%B8%D1%8F) структуры.

Вариант 2. Сайт, предоставляющий специфическую узкотематическую информацию по какойлибо теме

Вариант 3. Сайт, содержащий полную информацию о компании-владельце, услугах/продукции, событиях в жизни компании

#### **3.8. Контроль умений и навыков**

<span id="page-35-0"></span>Контроль умений и навыков осуществляется на лабораторных занятиях во время приема отчетов обучающихся о выполнении индивидуальных заданий в соответствии с планом проведения лабораторных занятий и в ходе опроса обучающихся при контроле выполнения ими индивидуальных заданий.

Оценка овладения навыками осуществляется через решение обучающимися следующих практических задач:

 создание базовой структуры html-документа, наполнение его контентом, оформление документа с использованием тегов форматирования документа (абзацы, цитаты, слои, комментарии, перевод строки, горизонтальные линии) и форматирование текста (логическое и физическое, специальные символы);

 создание и оформление гипертекстового документа использованием списков (нумерованные, маркированные, определений, вложенные).

создание и оформление гипертекстового документа с использованием таблиц;

 создание и оформление гипертекстового документа использованием графики, подготовка графики для публикации в web, использование цвета;

- использование в гипертекстовом документе элементов динамического html;
- практическая работа по организация связных документов, использование ссылок;
- создание личного сайта-визитки.

#### <span id="page-35-1"></span>**4. Методические материалы, определяющие процедуру оценивания знаний, умений, навыков и (или) опыта деятельности**

#### **4.1. Внутренние нормативные акты**

<span id="page-35-2"></span>Положение о текущем контроле успеваемости и промежуточной аттестации обучающихся П ВГАУ 1.1.01 – 2017;

Положение о фонде оценочных средств П ВГАУ 1.1.13 – 2016

#### **4.2. Рекомендации по проведению текущего контроля**

<span id="page-35-3"></span>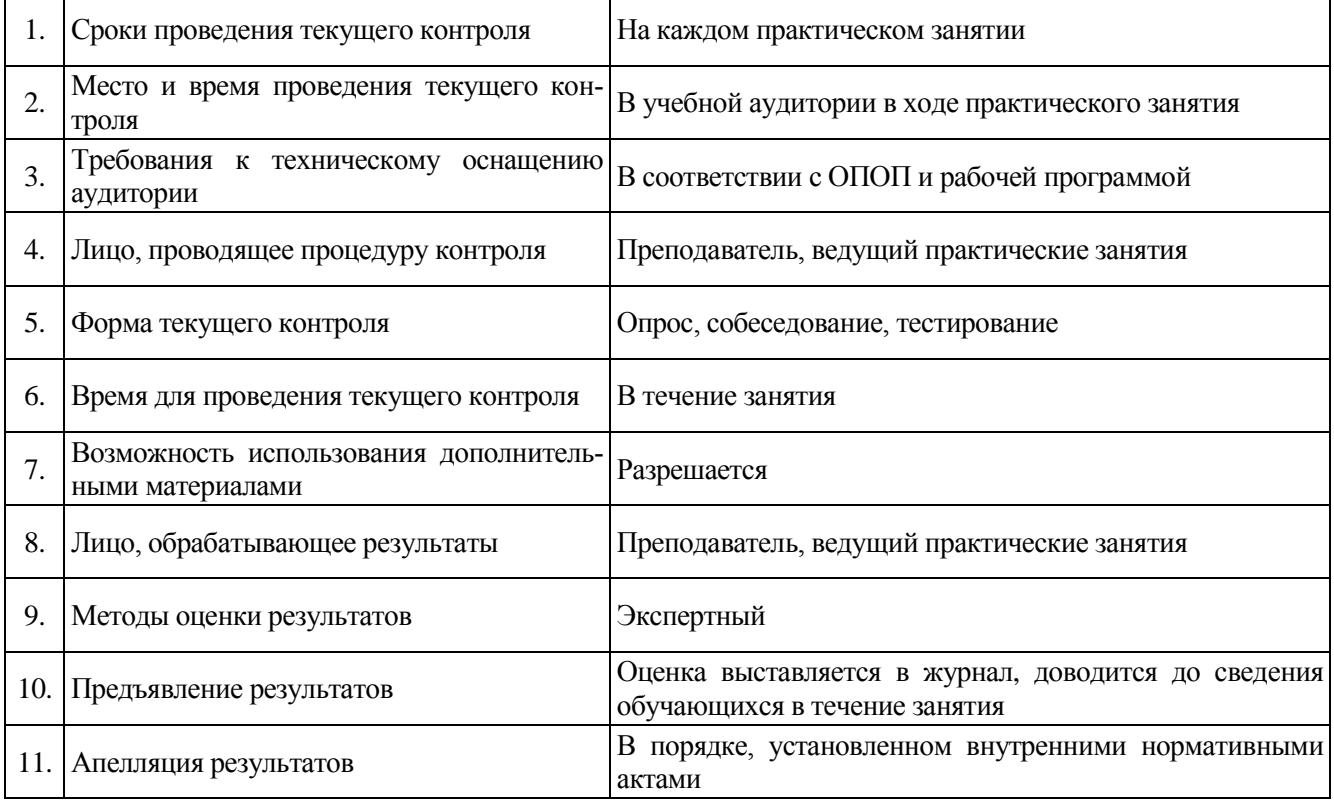

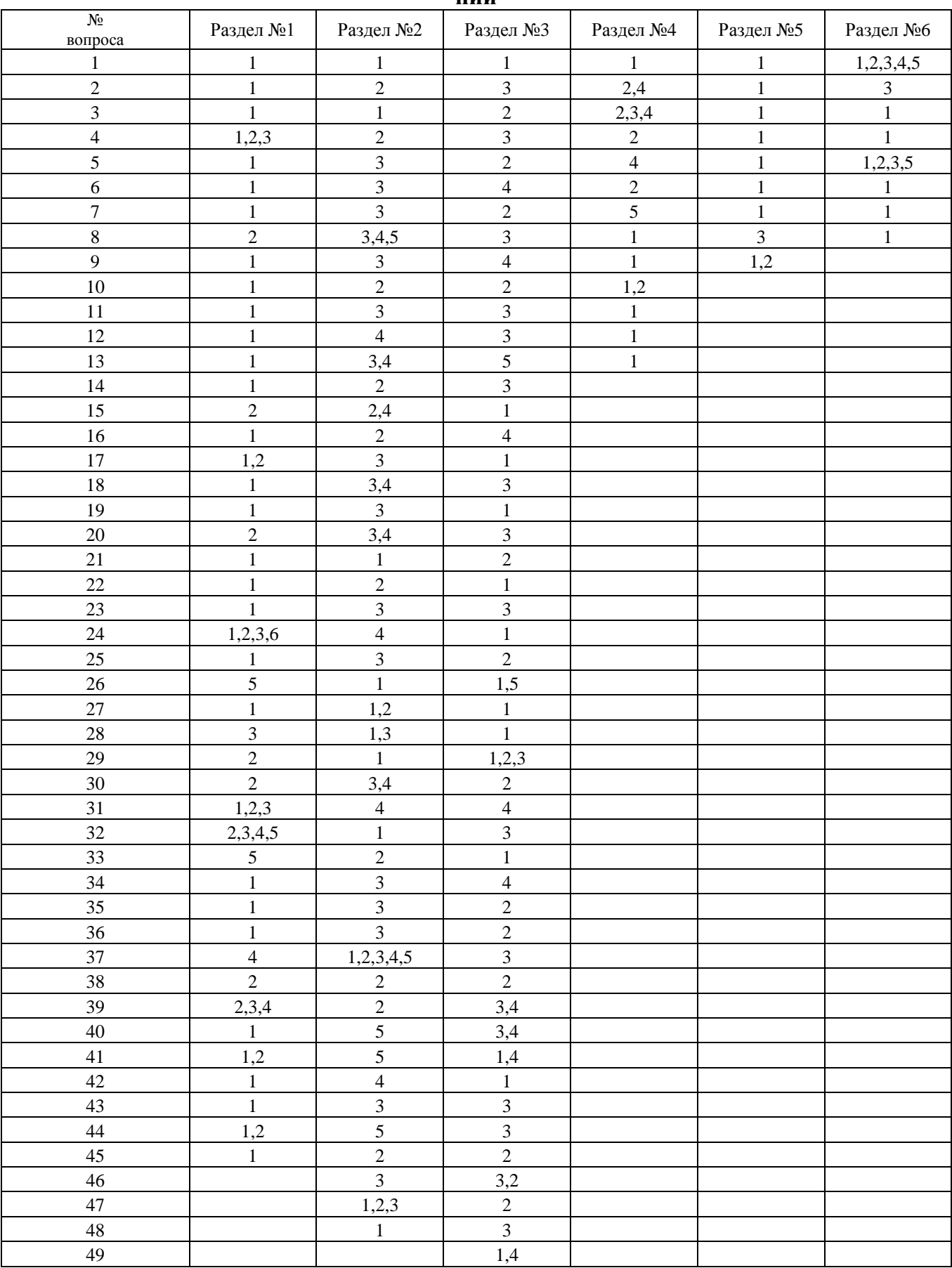

#### <span id="page-36-0"></span>**4.3. Ключи к контрольным заданиям, материалам, необходимым для оценки знаний**